## **wManifest**

CLASS ZManifest

 PROPERTY oParent PROPERTY cShortName // Si no se define utilizamos cTitle de **TWebPage**  PROPERTY cName // Si no se define utilizamos cTitle de **TWebPage**  PROPERTY cDescription // Si no se define utilizamos cDescription de TWebPage PROPERTY cLang  $\frac{1}{3}$  // Si no se define utilizamos cLanguage de **TWebPage** PROPERTY CURL INIT GetEnv("SCRIPT NAME") PROPERTY cScope INIT GetEnv("SCRIPT NAME") PROPERTY cClrPane INIT "" WRITE INLINE ::FcClrPane := ::CheckClr(Value) PROPERTY cClrTheme INIT "" WRITE INLINE ::FcClrTheme := ::CheckClr(Value) PROPERTY cDisplay INIT "standalone" // fullscreen, standalone, minimal-ui, browser PROPERTY cFileName INIT nfl ProgName() + ".webmanifest" PROPERTY cOrientation INIT "portrait" // any, natural, landscape, landscape-primary, // landscape-secondary, portrait, portrait-primary, portrait-secondary PROPERTY cDir **INIT** "auto" // ltr, rtl, auto PROPERTY aIcons INIT {} // Array con los Iconos a incluir, han de estar colgados de htdocs, si están en una subcarpeta hay que incluira en

el nombre del fichero "/path/icono.png"

// Al final del PRG están las propiedades NO IMPLEMENTADAS AUN

 METHOD Create() METHOD New( oParent )

## ENDCLASS

From: <https://nefele.dev/wiki/>- **Nefele Project**

Permanent link: **<https://nefele.dev/wiki/controles/wmanifest>**

Last update: **20/08/2021 21:48**

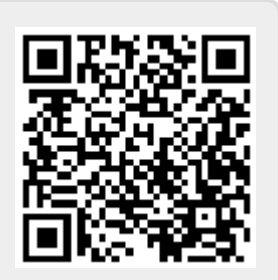